## SAP ABAP table CRMM\_BUT\_CONTNO {Mapping Table Business Partner Relationship - Contact Person}

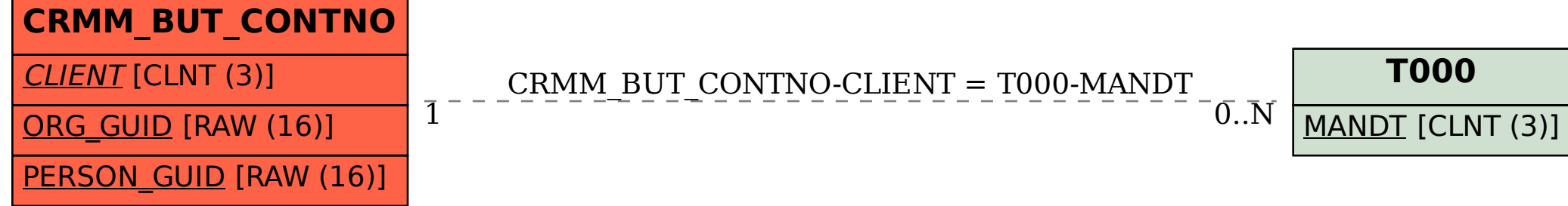